## **Origin - offline mód**

Ebben a tippben megmutatom, hogy hogyan is lehet Origin-en offline módba menni.

Nyisd meg az origined, ha nincs, akkor hozz létre!

Na...

## Katt az Offline módra, és már offline vagy...

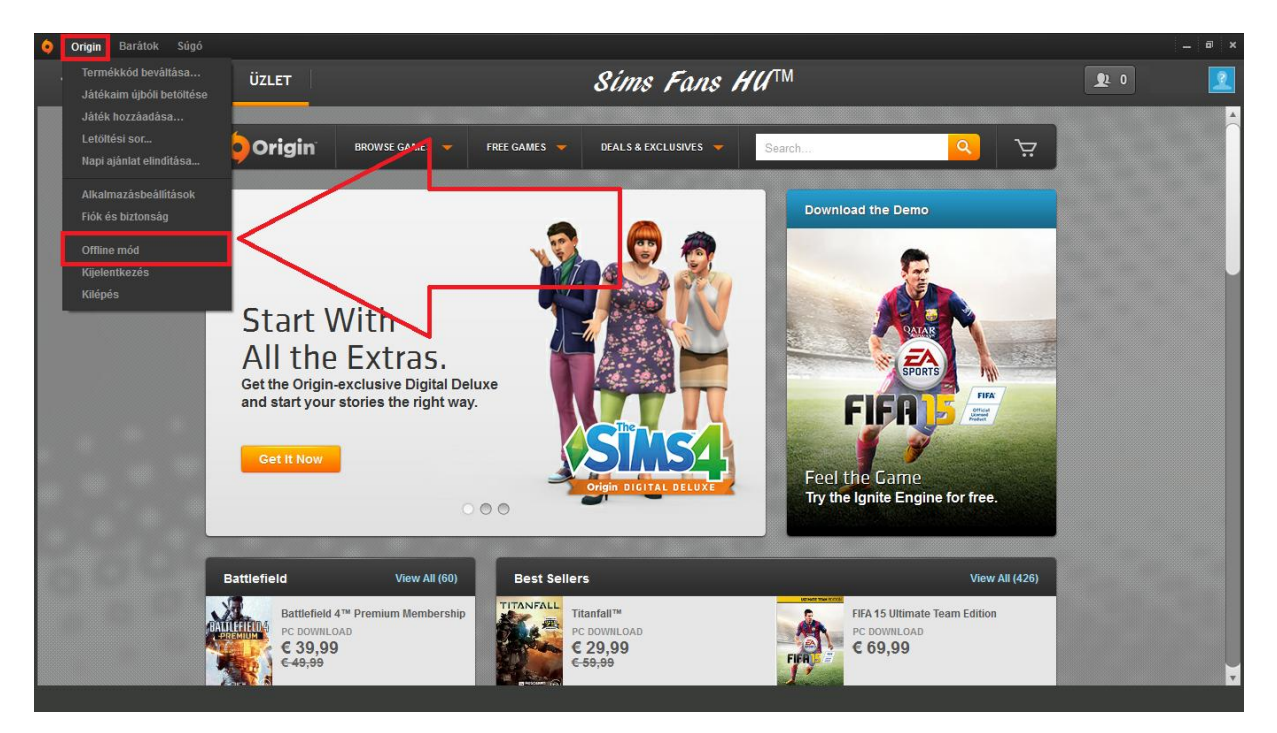

Ha fel szeretél menni online módba, akkor katt a Felcsatlakozásra és visszatesz online módba!

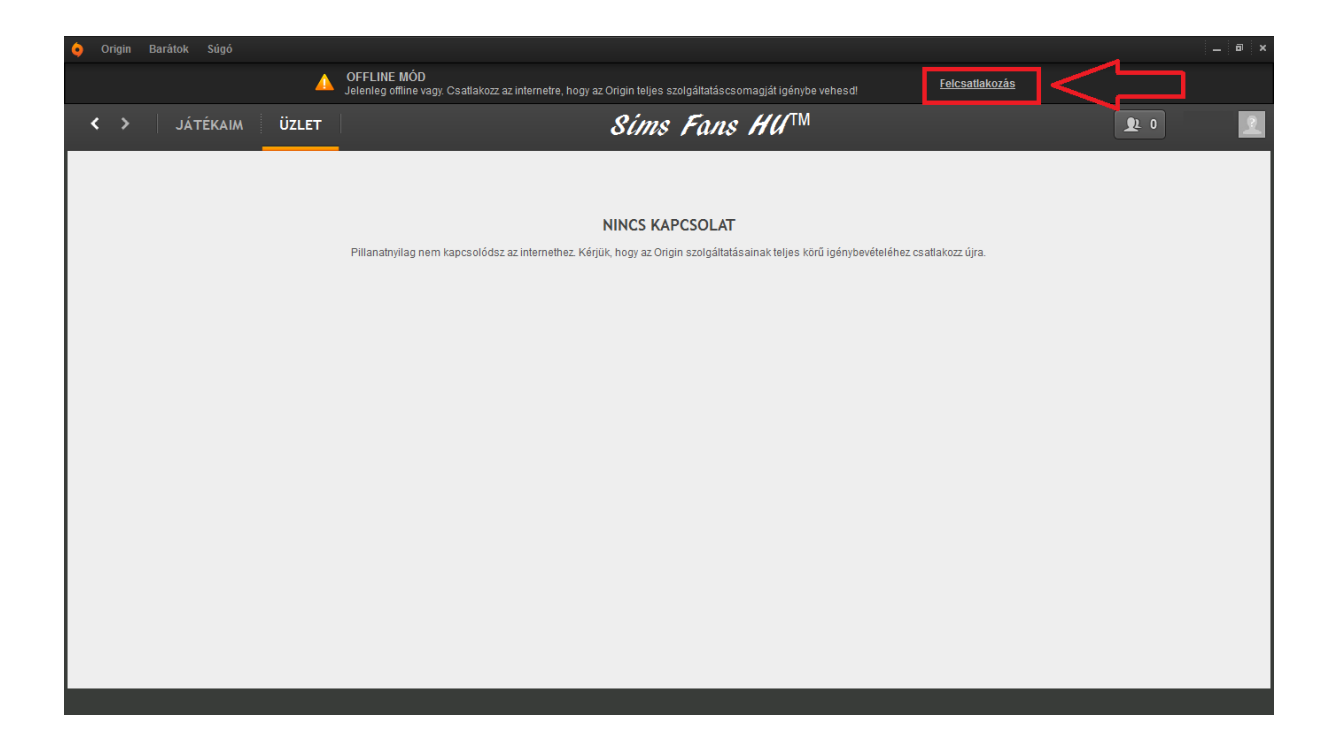

FanGuru Feri

Sims Fans HU™